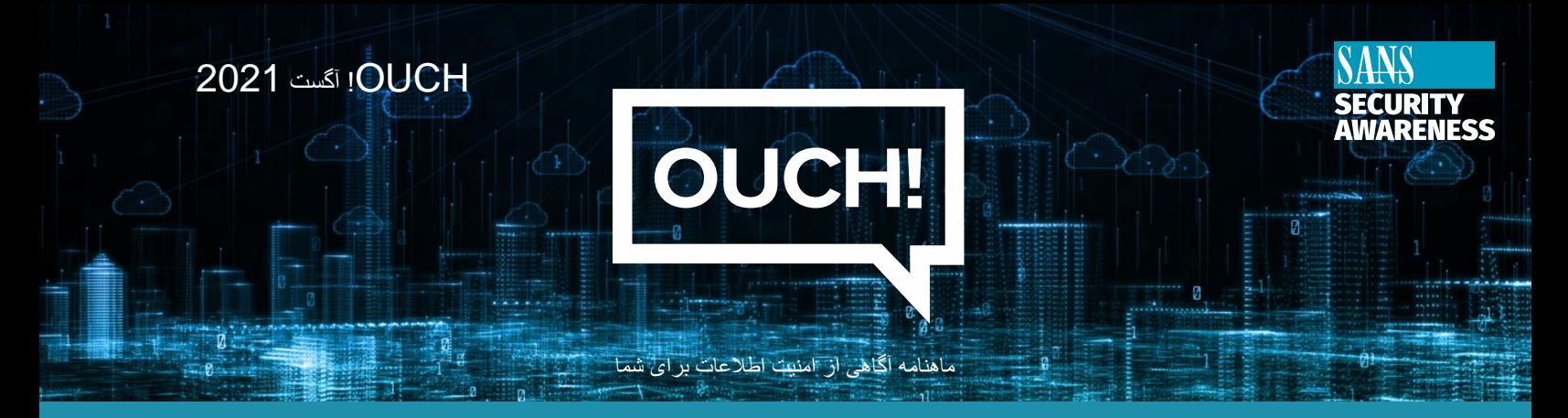

# استفاده ایمن از فضای ابری

### **مفدمه**

ممکن است مفهویی به نام "فضای ابری" را شنیده باشید. فضای ابری به معنای استفاده از ارائه دهنده خدمات در اینترنت برای ت .<br>ذخیره و مدیریت داده های شما است. به عنوان مثال می توان به ایجاد اسناد در Google Docs، دسترسی به ایمیل در Microsoft رO365، به اشّتراک گذاری پرونده ها از طریق Dropbox یا ذخیره عکس ها در iCloud آپل اشاره کرد. وقتی که از چندین دستگاه ردر هر جای دنیا به داده های خود دسترسی پیدا کرده و آنها را همسان سازی(Sync) می کنید و اطلاعات خود را با هر کسی که می اک یمگذارید، اغلب نیم دانید و نیم توا ر خواهید به اشت ییککجا ذخرته میشوند. لکنیدکه داده های شما به صورت فرتز نیدکنت <sup>ر</sup>

# انتخاب یک ارائه دهنده فضای ابری

سرویسهای ابری صرفا نه خوب هستند و نه بد. بلکه آنها ابزاری برای انجام کارهای ما هستند. با این حال، هنگام استفاده از این خدمات، اساسا داده های خصویص خود را به افرادی غریبه تحویل میدهید و انتظار دارید آنها اطالعات شما را هم به صورت ایمن و هم در دسترس نگاه دارند. به همین ترتیب، شما باید مطمئن شوید که ارائه دهنده خدمات خود را هوشمندانه انتخاب ز میکنید. برای اطلاعات مربوط به کار، با سربرست خود مشورت کنید تا ببینید اجازه استفاده از سرویسهای ابری را به شما میدهد و کدام یک از آنها مجاز میباشند. اگر می خواهید از سرویس های ابری برای استفاده شخصی استفاده کنید، موارد زیر را در نظر بگرتید:

- 1. **اعتماد**: آیا میتوانید به ارائه دهنده سرویس ابری اعتماد کنید؟ آیا یک شرکت عمومی شناخته شده است که میلیون ها . حسب سیستور استفاده کرده اند، یا یک شرکت کوچک و ناشناخته است که در خارج از کشور مستقر شده و هرگز نام<br>نفر قبلاً از آن استفاده کرده اند، یا یک شرکت کوچک و ناشناخته است که در خارج از کشور مستقر شده و هرگز نام آن را نشنیده اید؟
- 2. **پشتیبانی**: کمک گرفتن و یا پاسخ به سوالات برای شما چقدرآسان است؟ آیا شماره تلفنی وجود دارد که با آن تماس  ز مانند تاالرهایگفتمان عمویم بگرتید یاآدرس ایمییل دارندکه با آن در ارتباط باشید؟ آیاگزینه های دیگری برای پشتیبان <sup>ز</sup> )Forums Public )یا بخش سواالت متداول در وبسایت آنها وجود دارد ؟
- ، (Public Forums) یا بحس سوارت متداون در وبسایت اس وجود دارد :<br>3. **سادگی**: استفاده از این سرویس چقدر آسان است ؟ هر چقدر خدمات پیچیده تر باشند، احتمال اشتباه شما بیشتر شده و به طور تصادفی اطلاعات خود را فاش کرده یا آنها را از دست میدهید. از ارائه دهنده سرویس ابری که درک، پیکربندی ز و استفاده از آن ساده تر است استفاده کنید.
- 4. **امنیت**: داده های شما چگونه از رایانه تان به سرویس ابری میرسند؟ آیا این اتصال با رمزگذاری امن شده است؟ اطلاعات شما چگونه ذخیره شده اند؟ آیا رمزگذاری شده اند واگر اینطور است، چه کسی میتواند اطلاعات شما را رمزگشایی کند؟ هنگام انتقال داده های خود، این موضوع را به خاطر داشته باشید که امنیت، یک مسئولیت مشترک بین شما و فروشنده است.
	- 5. **سازگاری**: آیا ارائه دهنده خدمات از تمامی دستگاهها و سیستم عاملهایی که استفاده کرده یا قصد استفاده از آنها را و توت<br>دارید پشتیبانی میکند؟

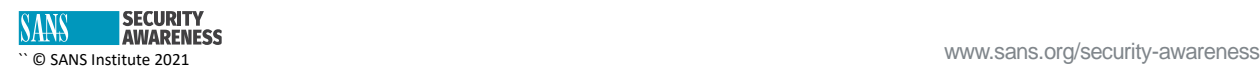

**رش** .6 **ایط استفاده از خدمات** : چند لحظه وقت بگذارید و ررسایط استفاده از خدمات را مرورکنید) اغلب خواندن آنها ر .<br>بسیار آسان است). ارائه دهنده خدمات طبق قوانین کدام کشور فعالیت میکند؟ به حقوقی که به ارائه دهنده خدمات خود واگذار میکنید توجه ویژه ای داشته باشید.

## امنیت داده های شما

قدم بعدی این است که مطمئن شوید از خدمات ابری خود به درستی استفاده میکنید. چگونگی دسترسی و به اشتراک گذاری ز.<br>اطلاعات توسط شما اغلب میتواند بیش از هر مورد دیگری در امنیت داده های شما تائیرگذار باشد. برخی از مراحل کلیدی که میتوانید انجام دهید عبارتند از:

- .1 **احراز هویت**: برای محافظت از حساب ابری خود از یک رمز عبور قدرتمند و منحرص به فرد استفاده کنید. اگر ارائه دهنده رسویس ابری شما تائید دو مرحله ای )**Verification step-two** )را ارائه میدهد، اکیدا توصیه میکنیم آن را فعال کنید.
- 2. **به اشتراک گذاری پرونده ها <b>/** پوشه ها: ارائه دهندگان سرویس ابری، اشتراک گذاری داده ها را بسیار ساده ( گاهی .<br>اوقات بیش از اندازه ساده ) میکنند. به آسانی ممکن است اطلاعات خود را تصادفی و به صورت عمومی به اشتراک ز بگذارید. با محدود کردن اجازه دسترسی به پوشه ها و فایلهای خاص توسط افراد مشخص (یا گروهی از افراد) از خودتان محافظت کنید. زمانیکه فردی دیگر نیازی به دسترسی ندارد، حذفشان کنید. ارائه دهنده سرویس ابری شما باید یک روش آسان برای ردیایی اینکه چه افرادی به پرونده ها و پوشه ها دسترسی دارند، ارائه نماید.<br>روش آسان برای ردیابی اینکه چه افرادی به پرونده ها و پوشه ها دسترسی دارند، ارائه نماید.
- 3. **تنظیمات**: تنظیمات امنیتی ارائه شده توسط ارائه دهنده ابری خود را بررسی کنید. به عنوان مثال، اگر تصاویر، پرونده ها یا پوشه ای را با شخص دیگری به اشتراک گذاشتید، بررسی کنید که آیا او میتواند داده های شما را بدون اطلاع تان با .<br>دیگران به اشتراک بگذارد؟
	- 4. **تمدید**: .<br>4. **تمدید**: تمدید اشتراک خود را فراموش نکنید در غیر اینصورت دسترسی به داده های خود را از دست خواهید داد.

# **شدبرتمهمان**

، بنیانگذار زنان در لینوکس. او ابتکاران <sup>ر</sup> Reed Tameika( womeninlinux )@را با تمرکز برکشف مشاغل womcmmmax) 1 amcha ncca هي). بنيامتدار رفت در بيتونس. او ابتداري را با مورتر بر تشت مشاعل<br>در زيرساخت ها، امنيت سايبری و DevSecOps هدايت می کند. او جلسات هفتگی ای را با موضوعات مختلف از زیرساخت تا Blockchain برگزار می کند. او در HashiConf EU، Seagl، LISA، OSCon صحبت کرده است.

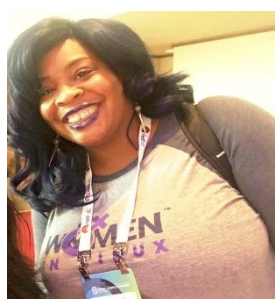

## **منابع**

/[https://www.sans.org/newsletters/ouch/social-engineering-attacks](https://www.sans.org/newsletters/ouch/social-engineering-attacks/) : [https://www.sans.org/newsletters/ouch/making-passwords-simple](https://www.sans.org/newsletters/ouch/making-passwords-simple/) :عبور رمزهای آسانکردن  [/](https://www.sans.org/newsletters/ouch/password-managers/)[https://www.sans.org/newsletters/ouch/password-managers](https://www.sans.org/newsletters/ouch/password-managers/) :عبور رمزهای مدیریت قدرت به روز رسانی: <u>https:[/](https://www.sans.org/newsletters/ouch/the-power-of-updating/)/www.sans.org/newsletters/ouch/the-power-of-updating/</u> ز

#### **ترجمه شده برای عموم توسط:** سـعید مرتجلییل، مجیـد هدایتـی

<sub>lOUCH</sub> توسط برنامه " زندگی امن" موسسه sans تحت مجوز <u>creative Commons BY-NC-ND 4.0 license </u>منتشر و توزیع میشود. اجازه توزیع ی دی دی دست میشود.<br>این خبرنامه به شرط ذکر منبع، بدون تغییرمحتوا و نداشتن مقاصد تجاری داده میشود. هیئت تحریریه: , walter Scrivens, Phil Hoffman .Alan Waggoner, Les Ridout, Princess Young

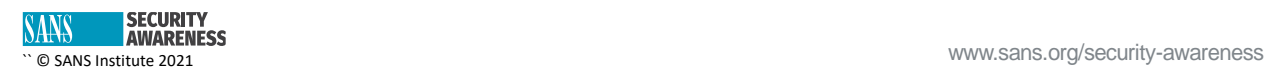